## CODIFICACIÓN

# MÉTODO DE LA COMA FLOTANTE

#### **EJERCICIO CLASE:**

En un sistema de codificación de números reales en coma flotante se dispone de 11 bits para codificar la mantisa y 5 bits para el exponente incluyendo el signo (1+, 0-). Se pide:

- a) Expresar el número 138,479 en dicho código.
- b) Determinar el error que se comete
- c) Expresar en base 10 el número:
	- Mantisa: 01001101101
	- Exponente: 10010

#### APARTADO A:

Parte entera: 10001010

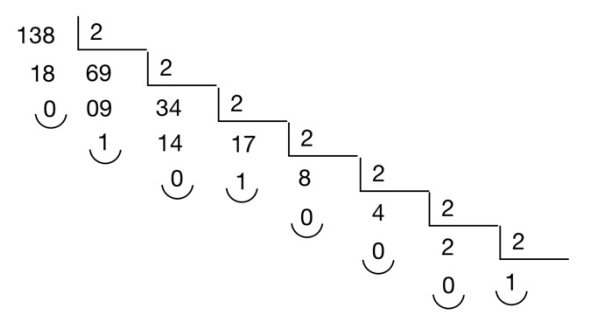

Parte decimal: 0111101

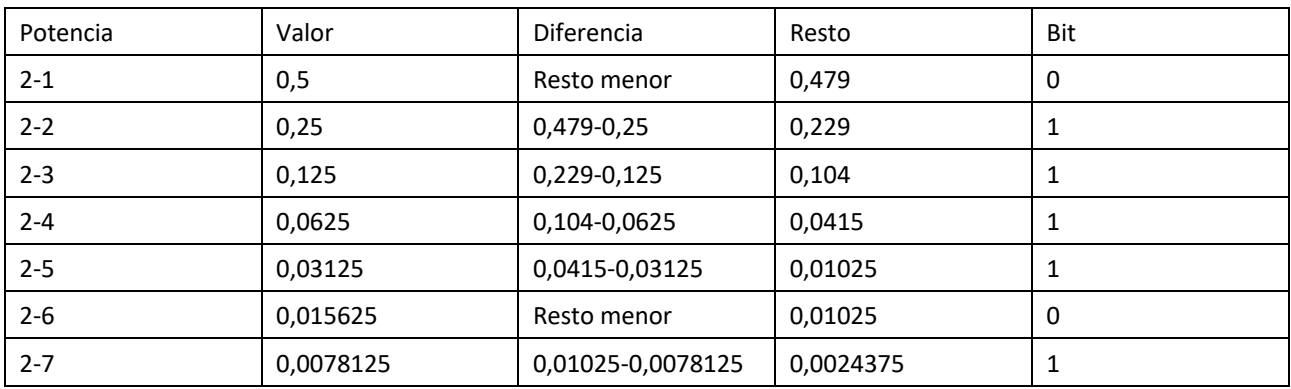

Colocamos las dos partes separadas por una coma: 10001010,0111101...

Deslizamos la coma un total de 8 posiciones: 0,100010100111101...

Codificamos el exponente: 1000

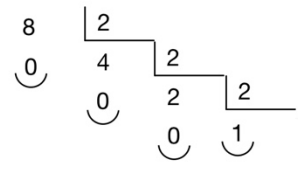

Teniendo en cuenta que tenemos 11 bits para la mantisa y 5 para el exponente siendo uno de esos para el signo obtenemos:

- Mantisa: 11000101001
- Exponente: 11000

## APARTADO B:

Para calcular el error necesitamos saber el valor exacto de nuestra aproximación por lo que pasamos el número de binario a base 10.

 $(1 \cdot 2^{-1} + 0 \cdot 2^{-2} + 0 \cdot 2^{-3} + 0 \cdot 2^{-4} + 1 \cdot 2^{-5} + 0 \cdot 2^{-6} + 1 \cdot 2^{-7} + 0 \cdot 2^{-8} + 0 \cdot 2^{-9} + 1 \cdot 2^{-10}) \cdot 2^8 = 138,25$ 

Sabemos que el exponente es 8, por lo que no lo tenemos que calcular.

Error relativo: 138,479 − 138,25 = 0,229

## APARTADO C:

Mantisa: 01001101101

Exponente: 10010

El primer 0 de la mantisa indica que el número es negativo y el primer 1 del exponente que es positivo.

Exponente:  $0 \cdot 2^0 + 1 \cdot 2^1 = 2$ 

Número:

 $-(1 \cdot 2^{-1} + 0 \cdot 2^{-2} + 0 \cdot 2^{-3} + 1 \cdot 2^{-4} + 1 \cdot 2^{-5} + 0 \cdot 2^{-6} + 1 \cdot 2^{-7} + 1 \cdot 2^{-8} + 0 \cdot 2^{-9} + 1 \cdot 2^{-10}) \cdot 2^2 = -2,425781$